# Novell Developer Kit

www.novell.com

March 1, 2006

NOVELL CERTIFICATE SERVER™ APIS — OVERVIEW

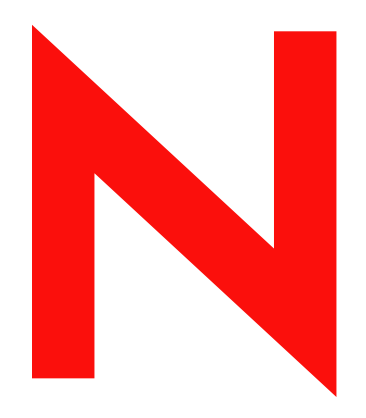

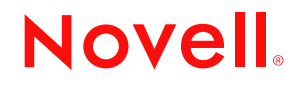

#### **Novell Trademarks**

AppNotes is a registered trademark of Novell, Inc. AppTester is a registered trademark of Novell, Inc. in the United States. ASM is a trademark of Novell, Inc. Beagle is a trademark of Novell, Inc. BorderManager is a registered trademark of Novell, Inc. BrainShare is a registered service mark of Novell, Inc. in the United States and other countries. C3PO is a trademark of Novell, Inc. Certified Novell Engineer is a service mark of Novell, Inc. Client32 is a trademark of Novell, Inc. CNE is a registered service mark of Novell, Inc. ConsoleOne is a registered trademark of Novell, Inc. Controlled Access Printer is a trademark of Novell, Inc. Custom 3rd-Party Object is a trademark of Novell, Inc. DeveloperNet is a registered trademark of Novell, Inc., in the United States and other countries. DirXML is a registered trademark of Novell, Inc. eDirectory is a trademark of Novell, Inc. Excelerator is a trademark of Novell, Inc. exteNd is a trademark of Novell, Inc. exteNd Director is a trademark of Novell, Inc. exteNd Workbench is a trademark of Novell, Inc. FAN-OUT FAILOVER is a trademark of Novell, Inc. GroupWise is a registered trademark of Novell, Inc., in the United States and other countries. Hardware Specific Module is a trademark of Novell, Inc. Hot Fix is a trademark of Novell, Inc. Hula is a trademark of Novell, Inc. iChain is a registered trademark of Novell, Inc. Internetwork Packet Exchange is a trademark of Novell, Inc. IPX is a trademark of Novell, Inc. IPX/SPX is a trademark of Novell, Inc. jBroker is a trademark of Novell, Inc. Link Support Layer is a trademark of Novell, Inc. LSL is a trademark of Novell, Inc. ManageWise is a registered trademark of Novell, Inc., in the United States and other countries. Mirrored Server Link is a trademark of Novell, Inc. Mono is a registered trademark of Novell, Inc. MSL is a trademark of Novell, Inc. My World is a registered trademark of Novell, Inc., in the United States. NCP is a trademark of Novell, Inc. NDPS is a registered trademark of Novell, Inc. NDS is a registered trademark of Novell, Inc., in the United States and other countries. NDS Manager is a trademark of Novell, Inc. NE2000 is a trademark of Novell, Inc. NetMail is a registered trademark of Novell, Inc. NetWare is a registered trademark of Novell, Inc., in the United States and other countries. NetWare/IP is a trademark of Novell, Inc. NetWare Core Protocol is a trademark of Novell, Inc. NetWare Loadable Module is a trademark of Novell, Inc. NetWare Management Portal is a trademark of Novell, Inc.

NetWare Name Service is a trademark of Novell, Inc. NetWare Peripheral Architecture is a trademark of Novell, Inc. NetWare Requester is a trademark of Novell, Inc. NetWare SFT and NetWare SFT III are trademarks of Novell, Inc. NetWare SQL is a trademark of Novell, Inc. NetWire is a registered service mark of Novell, Inc., in the United States and other countries. NLM is a trademark of Novell, Inc. NMAS is a trademark of Novell, Inc. NMS is a trademark of Novell, Inc. Novell is a registered trademark of Novell, Inc., in the United States and other countries. Novell Application Launcher is a trademark of Novell, Inc. Novell Authorized Service Center is a service mark of Novell, Inc. Novell Certificate Server is a trademark of Novell, Inc. Novell Client is a trademark of Novell, Inc. Novell Cluster Services is a trademark of Novell, Inc. Novell Directory Services is a registered trademark of Novell, Inc. Novell Distributed Print Services is a trademark of Novell, Inc. Novell iFolder is a registered trademark of Novell, Inc. Novell Labs is a trademark of Novell, Inc. Novell SecretStore is a registered trademark of Novell, Inc. Novell Security Attributes is a trademark of Novell, Inc. Novell Storage Services is a trademark of Novell, Inc. Novell, Yes, Tested & Approved logo is a trademark of Novell, Inc. Nsure is a registered trademark of Novell, Inc. Nterprise is a registered trademark of Novell, Inc., in the United States. Nterprise Branch Office is a trademark of Novell, Inc. ODI is a trademark of Novell, Inc. Open Data-Link Interface is a trademark of Novell, Inc. Packet Burst is a trademark of Novell, Inc. PartnerNet is a registered service mark of Novell, Inc., in the United States and other countries. Printer Agent is a trademark of Novell, Inc. QuickFinder is a trademark of Novell, Inc. Red Box is a trademark of Novell, Inc. Red Carpet is a registered trademark of Novell, Inc., in the United States and other countries. Sequenced Packet Exchange is a trademark of Novell, Inc. SFT and SFT III are trademarks of Novell, Inc. SPX is a trademark of Novell, Inc. Storage Management Services is a trademark of Novell, Inc. SUSE is a registered trademark of Novell, Inc., in the United States and other countries. System V is a trademark of Novell, Inc. Topology Specific Module is a trademark of Novell, Inc. Transaction Tracking System is a trademark of Novell, Inc. TSM is a trademark of Novell, Inc. TTS is a trademark of Novell, Inc. Universal Component System is a registered trademark of Novell, Inc. Virtual Loadable Module is a trademark of Novell, Inc. VLM is a trademark of Novell, Inc. Yes Certified is a trademark of Novell, Inc.

ZENworks is a registered trademark of Novell, Inc., in the United States and other countries.

#### **Novell Trademarks**

AppNotes is a registered trademark of Novell, Inc. AppTester is a registered trademark of Novell, Inc. in the United States. ASM is a trademark of Novell, Inc. BorderManager is a registered trademark of Novell, Inc. BrainShare is a registered service mark of Novell, Inc. in the United States and other countries. C3PO is a trademark of Novell, Inc. Certified Novell Engineer is a service mark of Novell, Inc. Client32 is a trademark of Novell, Inc. CNE is a registered service mark of Novell, Inc. ConsoleOne is a registered trademark of Novell, Inc. Controlled Access Printer is a trademark of Novell, Inc. Custom 3rd-Party Object is a trademark of Novell, Inc. DeveloperNet is a registered trademark of Novell, Inc., in the United States and other countries. DirXML is a registered trademark of Novell, Inc. eDirectory is a trademark of Novell, Inc. Excelerator is a trademark of Novell, Inc. exteNd is a trademark of Novell, Inc. exteNd Director is a trademark of Novell, Inc. exteNd Workbench is a trademark of Novell, Inc. FAN-OUT FAILOVER is a trademark of Novell, Inc. GroupWise is a registered trademark of Novell, Inc., in the United States and other countries. Hardware Specific Module is a trademark of Novell, Inc. Hot Fix is a trademark of Novell, Inc. iChain is a registered trademark of Novell, Inc. Internetwork Packet Exchange is a trademark of Novell, Inc. IPX is a trademark of Novell, Inc. IPX/SPX is a trademark of Novell, Inc. jBroker is a trademark of Novell, Inc. Link Support Layer is a trademark of Novell, Inc. LSL is a trademark of Novell, Inc. ManageWise is a registered trademark of Novell, Inc., in the United States and other countries. Mirrored Server Link is a trademark of Novell, Inc. Mono is a registered trademark of Novell, Inc. MSL is a trademark of Novell, Inc. My World is a registered trademark of Novell, Inc., in the United States. NCP is a trademark of Novell, Inc. NDPS is a registered trademark of Novell, Inc. NDS is a registered trademark of Novell, Inc., in the United States and other countries. NDS Manager is a trademark of Novell, Inc. NE2000 is a trademark of Novell, Inc. NetMail is a registered trademark of Novell, Inc. NetWare is a registered trademark of Novell, Inc., in the United States and other countries. NetWare/IP is a trademark of Novell, Inc. NetWare Core Protocol is a trademark of Novell, Inc. NetWare Loadable Module is a trademark of Novell, Inc.

- NetWare Management Portal is a trademark of Novell, Inc. NetWare Name Service is a trademark of Novell, Inc. NetWare Peripheral Architecture is a trademark of Novell, Inc. NetWare Requester is a trademark of Novell, Inc. NetWare SFT and NetWare SFT III are trademarks of Novell, Inc. NetWare SQL is a trademark of Novell, Inc. NetWire is a registered service mark of Novell, Inc., in the United States and other countries. NLM is a trademark of Novell, Inc. NMAS is a trademark of Novell, Inc. NMS is a trademark of Novell, Inc. Novell is a registered trademark of Novell, Inc., in the United States and other countries. Novell Application Launcher is a trademark of Novell, Inc. Novell Authorized Service Center is a service mark of Novell, Inc. Novell Certificate Server is a trademark of Novell, Inc. Novell Client is a trademark of Novell, Inc. Novell Cluster Services is a trademark of Novell, Inc. Novell Directory Services is a registered trademark of Novell, Inc. Novell Distributed Print Services is a trademark of Novell, Inc. Novell iFolder is a registered trademark of Novell, Inc. Novell Labs is a trademark of Novell, Inc. Novell SecretStore is a registered trademark of Novell, Inc. Novell Security Attributes is a trademark of Novell, Inc. Novell Storage Services is a trademark of Novell, Inc. Novell, Yes, Tested & Approved logo is a trademark of Novell, Inc. Nsure is a registered trademark of Novell, Inc. Nterprise is a trademark of Novell, Inc. Nterprise Branch Office is a trademark of Novell, Inc. ODI is a trademark of Novell, Inc. Open Data-Link Interface is a trademark of Novell, Inc. Packet Burst is a trademark of Novell, Inc. PartnerNet is a registered service mark of Novell, Inc., in the United States and other countries. Printer Agent is a trademark of Novell, Inc. QuickFinder is a trademark of Novell, Inc. Red Box is a trademark of Novell, Inc. Red Carpet is a registered trademark of Novell, Inc., in the United States and other countries. Sequenced Packet Exchange is a trademark of Novell, Inc. SFT and SFT III are trademarks of Novell, Inc. SPX is a trademark of Novell, Inc. Storage Management Services is a trademark of Novell, Inc. SUSE is a registered trademark of SUSE AG, a Novell business. System V is a trademark of Novell, Inc. Topology Specific Module is a trademark of Novell, Inc. Transaction Tracking System is a trademark of Novell, Inc. TSM is a trademark of Novell, Inc. TTS is a trademark of Novell, Inc.
- Universal Component System is a registered trademark of Novell, Inc.

Virtual Loadable Module is a trademark of Novell, Inc. VLM is a trademark of Novell, Inc. Yes Certified is a trademark of Novell, Inc. ZENworks is a registered trademark of Novell, Inc., in the United States and other countries.

#### **Third-Party Materials**

All third-party trademarks are the property of their respective owners.

## **Contents**

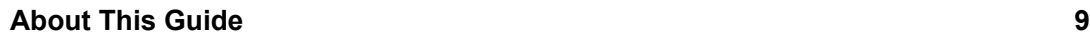

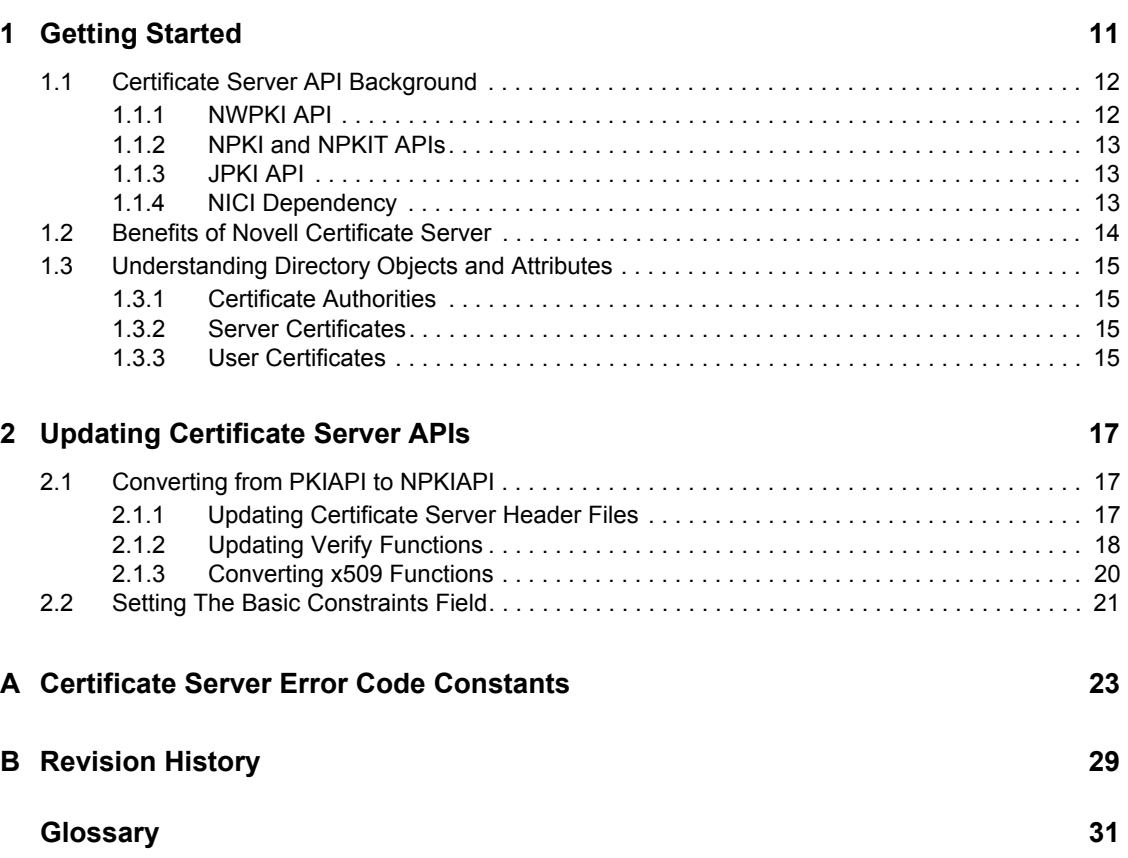

## <span id="page-8-0"></span>**About This Guide**

The Novell® Certificate Server™ APIs enable you to deploy a [public key infrastructure \(PKI\)](#page-30-1) service within your organization. Once installed, the PKI service allows you to create, manage, and access [X.509 certificates](#page-30-2). These APIs help you use this functionality to further enhance or customize your security solutions without rewriting your own technology.

This guide contains the following sections:

- [Section 1.1, "Certificate Server API Background," on page 12](#page-11-2)
- [Section 1.2, "Benefits of Novell Certificate Server," on page 14](#page-13-1)
- [Section 1.3, "Understanding Directory Objects and Attributes," on page 15](#page-14-4)
- [Section 2.1, "Converting from PKIAPI to NPKIAPI," on page 17](#page-16-3)
- [Section 2.2, "Setting The Basic Constraints Field," on page 21](#page-20-1)
- [Appendix A, "Certificate Server Error Code Constants," on page 23](#page-22-0)
- ["Glossary" on page 31](#page-30-0)

#### **Audience**

This guide is intended for Java and C developers who desire to implement Novell Certificate Server functionality on their applications.

#### **Feedback**

We want to hear your comments and suggestions about this manual. Please use the User Comments feature at the bottom of each page of the online documentation and enter your comments there.

#### **Documentation Updates**

For the most recent version of this guide, see [Novell Certificate Server Libraries for C](http://developer.novell.com/ndk/ncslib.htm) (http:// developer.novell.com/ndk/ncslib.htm).

#### **Additional Documentation**

For more comprehensive background information about setting up, managing, and troubleshooting this service, see the [Novell Certificate Server Administration Guide](http://www.novell.com/documentation/lg/crt221ad/index.html) (http://www.novell.com/ documentation/lg/crt221ad/index.html).

The new Certificate Server functionality runs only on the same platforms as eDirectory 8.7 (see [Novell eDirectory 8.7 System Requirements](http://www.novell.com/products/edirectory/sysreqs.html) (http://www.novell.com/products/edirectory/ sysreqs.html)

For Certificate Server source code projects, visit [Forge Project: Novell Certificate Server Libraries](http://forge.novell.com/modules/xfmod/project/?ncslib)  [for C](http://forge.novell.com/modules/xfmod/project/?ncslib) (http://forge.novell.com/modules/xfmod/project/?ncslib) and [Forge Project: Novell Certificate](http://forge.novell.com/modules/xfmod/project/?ncsjava)  [Server Classes for Java](http://forge.novell.com/modules/xfmod/project/?ncsjava) (http://forge.novell.com/modules/xfmod/project/?ncsjava).

For Certificate Server sample code, see [Novell Certificate Server Libraries for C](../../../samplecode/ncslib_sample/index.htm) (../../../samplecode/ ncslib\_sample/index.htm).

For help with Certificate Server problems or questions, visit the [Novell NCSLIB Support Forum](http://developer-forums.novell.com/group/novell.devsup.ncslib/readerNoFrame.tpt/@thread@first) (http://developer-forums.novell.com/group/novell.devsup.ncslib/readerNoFrame.tpt/ @thread@first).

**NOTE:** Because Certificate Server for Java is an Early Acess API, there currently is no developer support forum for this component.

#### **Documentation Conventions**

In Novell documentation, a greater-than symbol  $(>)$  is used to separate actions within a step and items in a cross-reference path.

A trademark symbol  $(\mathbb{R}, \mathbb{M}, \text{etc.})$  denotes a Novell trademark. An asterisk  $(*)$  denotes a third-party trademark.

When a single pathname can be written with a backslash for some platforms or a forward slash for other platforms, the pathname is presented with a backslash. Users of platforms that require a forward slash, such as Linux or UNIX, should use forward slashes as required by your software.

# <span id="page-10-0"></span><sup>1</sup>**Getting Started**

The Novell® Certificate Server™ APIs are currently provided in the C and Java programming languages to provide the best cross-platform support for all platforms integrated with eDirectory™. The Certificate Server APIs are summarized below:

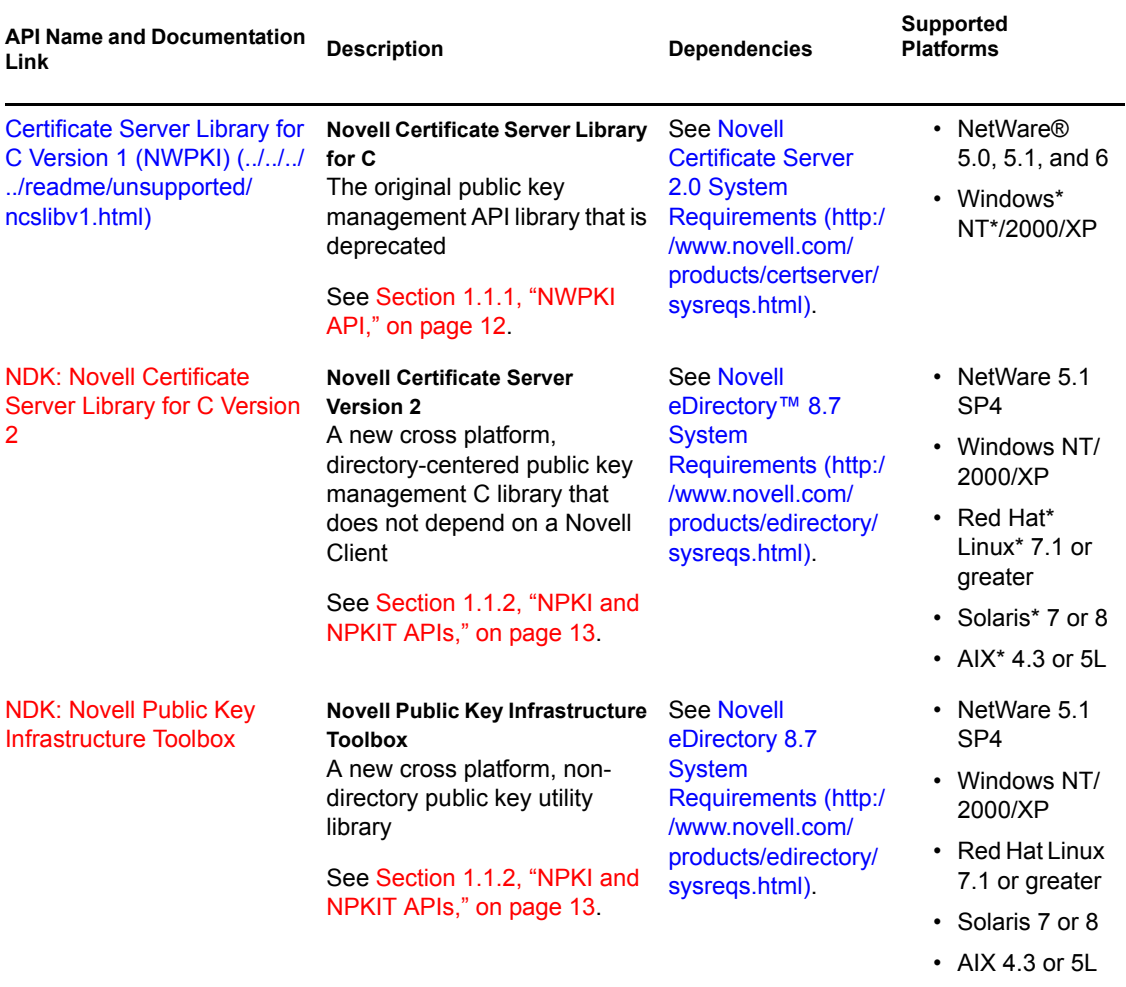

<span id="page-10-2"></span><span id="page-10-1"></span>*Table 1-1 Novell Certificate Server APIs*

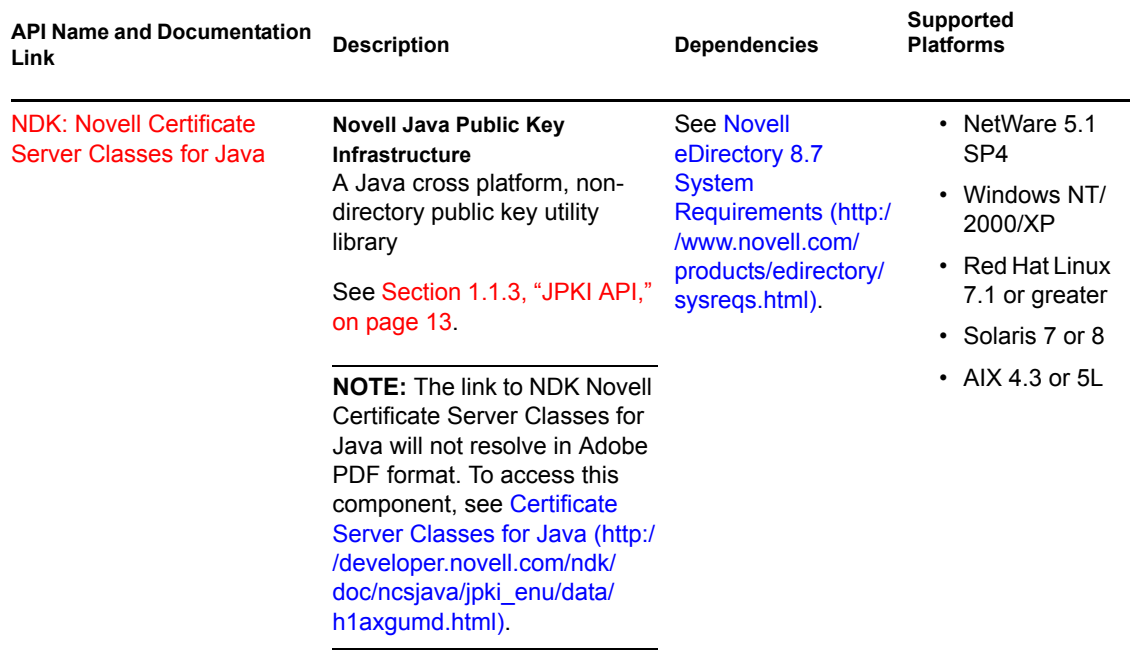

This section discusses the following topics:

- [Section 1.1, "Certificate Server API Background," on page 12](#page-11-0)
- [Section 1.2, "Benefits of Novell Certificate Server," on page 14](#page-13-0)
- <span id="page-11-2"></span>• [Section 1.3, "Understanding Directory Objects and Attributes," on page 15](#page-14-0)

## <span id="page-11-0"></span>**1.1 Certificate Server API Background**

- [Section 1.1.1, "NWPKI API," on page 12](#page-11-1)
- [Section 1.1.2, "NPKI and NPKIT APIs," on page 13](#page-12-0)
- [Section 1.1.3, "JPKI API," on page 13](#page-12-1)
- [Section 1.1.4, "NICI Dependency," on page 13](#page-12-2)

#### <span id="page-11-1"></span>**1.1.1 NWPKI API**

NWPKI is the original Novell Certificate Server Library for C API developed to enable public key management solutions on applications that require a Novell Client. NWPKI functions only on the Novell NetWare 5.0, 5.1 and 6, and Microsoft\* Windows NT/2000/XP platforms.

Although Novell will continue to provide short term NWPKI API support, it is recommended that developers begin using either NPKI or NPKIT API libraries. Both of these new libraries eliminate the dependency upon the Novell Client and expand the array of platforms for which security services can be implemented as described below.

**IMPORTANT:** With the introduction of new Certificate Server APIs, the NWPKI API library will soon be deprecated.

#### <span id="page-12-3"></span><span id="page-12-0"></span>**1.1.2 NPKI and NPKIT APIs**

The NPKI (Novell Certificate Server Version 2) and NPKIT (Novell Public Key Infrastructure Toolbox) APIs operate together to provide the same functionality as the old NWPKI API, but eliminate its dependency upon the Novell client. In other words, neither NPKI nor NPKIT require the Novell client.

The old functionary provided by NWPKI, which is not dependant on a directory service, has been moved to the NPKIT library, while the directory-dependant functionality can be found in the NPKI library. The new function names (prefaced by NPKI and NPKIT) allow the newer API version to run on the same machine as the old version for backward compatibility. In addition, both libraries have new functionality and enhanced capabilities as described in [Table 1.](#page-10-1)

The new Certificate Server functions should be used by all new applications, as well as existing applications using any of the new functionality. The new Certificate Server functionality runs only on the same platforms as eDirectory 8.7 (see [Novell eDirectory 8.7 System Requirements](http://www.novell.com/products/edirectory/sysreqs.html) (http:// www.novell.com/products/edirectory/sysreqs.html)).

**NOTE:** Existing programs will retain backward compatibility.

Other changes resulting from the introduction of the NPKI and NPKIT APIs include:

- Moving away from a single binary delivery to two new deliveries per platform as a means to provide support for functions that have a dependency on eDirectory (NPKI-prefaced) and those that do not (NPKIT-prefaced).
- Adding new functions to each API, with a major new section for encoding and decoding PKCS #12 certificates.

**IMPORTANT:** Both NPKI and NPKIT APIs should be downloaded and enabled together to obtain full Certificate Server functionality.

#### <span id="page-12-1"></span>**1.1.3 JPKI API**

The NDK: Novell Certificate Server Classes for Java (Early Access) (JPKI) enable you to access the Certificate Server API directly from their Java programs. This API provides a JNI interface to the native Certificate Server API. The native API is supported on all eDirectory platforms.

#### <span id="page-12-2"></span>**1.1.4 NICI Dependency**

All Novell Certificate Server APIs require the cryptography services of Novell International Cryptographic Infrastructure (NICI). NICI is the underlying cryptographic infrastructure that provides the cryptography for Novell Certificate Server and other Novell applications.

**WARNING:** Novell Certificate Server will not function if cryptography services are not fully installed.

To determine the current version of NICI that should be used to implement Certificate Server for your solutions, see the [Dependencies section in Table 1](#page-10-1).

NICI availability and cryptography strength is restricted if your network is located in an entity listed on the U.S. Government Restricted Party List or in a country with import controls on cryptography products or technologies.

For details about setting up, managing, and troubleshooting NICI, see the [NICI Administration](http://www.novell.com/documentation/lg/nici/pdfdoc/nici_admin_guide.pdf)  [Guide](http://www.novell.com/documentation/lg/nici/pdfdoc/nici_admin_guide.pdf) (http://www.novell.com/documentation/lg/nici/pdfdoc/nici\_admin\_guide.pdf).

## <span id="page-13-1"></span><span id="page-13-0"></span>**1.2 Benefits of Novell Certificate Server**

Public key cryptography presents developers with unique security challenges. Depending upon which API you implement, Novell Certificate Server helps you meet these challenges in the following ways (see [Table 1](#page-10-1) for a review of the capabilities of each library):

• Provides public key cryptography services on your network

You can create an Organizational Certificate Authority (CA) within your eDirectory tree, allowing you to issue an unlimited number of user and server certificates. You can also use the services of an external certificate authority, or use a combination of both as your needs dictate.

• Controls the costs associated with obtaining key pairs and managing public key certificates

You can create an Organizational CA, generate unlimited key pairs, and issue unlimited public key certificates through the Organizational CA at no charge.

• Allows public keys and public key certificates to be openly available while also protecting them against tampering

Key pairs are stored in eDirectory and can therefore leverage eDirectory replication and access control features.

• Allows private keys to be accessible to only the software routines that use them for signing and decrypting operations

Private keys are encrypted by Novell International Crytographic Infrastructure (NICI) and made available only to the software routines using them for signing and decrypting operations.

• Securely backs up private keys

Private keys are encrypted by NICI, stored in eDirectory, and backed up using standard eDirectory backup utilities.

- Allows central administration of certificates using ConsoleOne® A ConsoleOne snap-in allows the administrator to manage certificates issued from a Novell CA.
- Allows users to manage their own certificates

Users can use the Novell Certificate Console utility to export keys for use in cryptographyenabled applications without requiring intervention by the system administrator.

• Supports popular email clients and browsers

Novell Certificate Server allows you to create and manage industry standard user certificates for securing e-mail. Novell Certificate Server supports Microsoft Outlook98\*, Outlook2000, Netscape\* Messenger\*, and other popular e-mail clients. It also supports both Netscape Navigator\* and Microsoft Internet Explorer.

• Supports Certificate Revocation Lists (CRL) and certificate chain verification

Novell Certificate Server enables you to import CRLs into the directory. This allows users and administrators to validate certificates through ConsoleOne. Certificate chains can also be validated. This validation process starts at the root certificate and checks every certificate up to the trusted root.

## <span id="page-14-4"></span><span id="page-14-0"></span>**1.3 Understanding Directory Objects and Attributes**

To implement Certificate Server in your applications, you need to understand the following directory objects and attributes:

- [Section 1.3.1, "Certificate Authorities," on page 15](#page-14-1)
- [Section 1.3.2, "Server Certificates," on page 15](#page-14-2)
- [Section 1.3.3, "User Certificates," on page 15](#page-14-3)

If you need more detailed information, see the [Novell Certificate Server Administration Guide](http://www.novell.com/documentation/lg/crt221ad/index.html)  (http://www.novell.com/documentation/lg/crt221ad/index.html).

#### <span id="page-14-1"></span>**1.3.1 Certificate Authorities**

Certificate Authority (CA) objects are required to generate new certificates. The functionality of a CA is hosted by a specific server and implemented by PKI server software.

The organizational CA is the organizational (or root) CA. Every eDirectory tree can have only one organizational CA object, and the organizational CA object must be created before subordinate CAs.

The organizational CA can be created and viewed in ConsoleOne. Organizational CA has one object: Organizational CA, an eDirectory object.

#### <span id="page-14-2"></span>**1.3.2 Server Certificates**

A server can have multiple certificates, and the server's Secure Authentication Services (SAS) object maintains the list of these certificates. Server-based applications can use these certificates to enable encryption, such as Secure Socket Layer (SSL), Transport Layer Security (TLS), and Virtual Private Network (VPN) sessions.

Server certificates can be created and managed in ConsoleOne. Server certificates support applications on a given server that use keys and certificates; for example, Lightweight Directory Access Protocol (LDAP), BorderManager®.

Server certificates can be exported to and imported from a PKCS#12 file. This can be done through ConsoleOne.

#### <span id="page-14-3"></span>**1.3.3 User Certificates**

Each user can have any number of certificates, and each certificate can have different key sizes and be customized for different uses, such as key encryption and digital signature. Applications are able to select from among available keys or use a key with a given nickname.

Once Certificate Server is installed, ConsoleOne can manage Novell user certificates. User certificates have the following attributes:

- Stored in the userCert attribute of the User object.
- Private keys are stored in secret store for the user.
- Public keys are stored directly in the certificate.
- Referenced by a nickname.
- Managed by ConsoleOne, which supports Novell certificates, and which provides basic support for other certificates installed through LDAP.

# <span id="page-16-0"></span><sup>2</sup>**Updating Certificate Server APIs**

This chapter is provided to help you replace Novell Certificate Server Version 1 with NDK: Novell Certificate Server Library for C Version 2 and NDK: Novell Public Key Infrastructure Toolbox. Both files are required to update from Version 1.

Because [Novell Certificate Server Version 1](../../../../readme/unsupported/ncslibv1.html) (.../.../.../readme/unsupported/ncslibv1.html) is being deprecated, new development and existing software, which implement the new functionality contained in Version 2 and PKI Toolbox, should use the new APIs. Existing programs will retain backward compatibility.

For more information about the differences between these API libraries, see [Section 1.1.2, "NPKI](#page-12-3)  [and NPKIT APIs," on page 13.](#page-12-3) You can also find complete documentation for each of the Certificate Server libraries at:

• [Certificate Server Library for C Version 1](http://developer.novell.com/ndkservlets/ndkdownload?filename=unsupported/ncslibv1.zip&logentry=unsupported) (http://developer.novell.com/ndkservlets/ ndkdownload?filename=unsupported/ncslibv1.zip&logentry=unsupported)

**IMPORTANT:** This component is being deprecated and replaced with the following two Certificate Server components.

- [NDK Certificate Server Library for C Version 2](http://developer.novell.com/ndk/doc/ncslib/npki_enu/data/h1axgumd.html) (http://developer.novell.com/ndk/doc/ncslib/ npki\_enu/data/h1axgumd.html)
- <span id="page-16-3"></span>• [Novell Public Key Infrastructure Toolbox](http://developer.novell.com/ndk/doc/ncslib/npkitenu/data/h1axgumd.html) (http://developer.novell.com/ndk/doc/ncslib/ npkitenu/data/h1axgumd.html)

## <span id="page-16-1"></span>**2.1 Converting from PKIAPI to NPKIAPI**

Converting APIs from PKIAPI to NPKIAPI is relatively easy. Old functions in PKIAPI that were prefaced with NWPKI are now prefaced in NPKIAPI with NPKI. The NWx509 calls have been removed from NPKIAPI and their functionality is now part of NPKIT.

NWPKIVerifyCertificate and NWPKIIssuerSubjectNameMatch have been moved to NPKIT. Since NPKIAPI no longer requires the Novell Client, NWPKISetIdentity could not be ported to the newer APIs. (To reference documentation on these NWPKI functions, download the deprecated documentation at [Novell Certificate Server Version 1](http://developer.novell.com/ndkservlets/ndkdownload?filename=unsupported/ncslibv1.zip&logentry=unsupported) (http://developer.novell.com/ndkservlets/ ndkdownload?filename=unsupported/ncslibv1.zip&logentry=unsupported).)

#### <span id="page-16-2"></span>**2.1.1 Updating Certificate Server Header Files**

Certificate Server header files also have changed, as shown in the chart below:

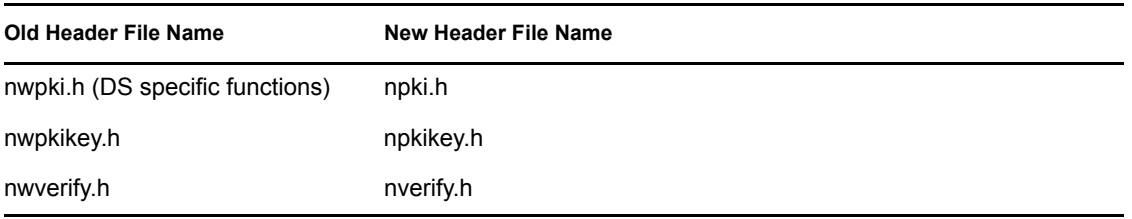

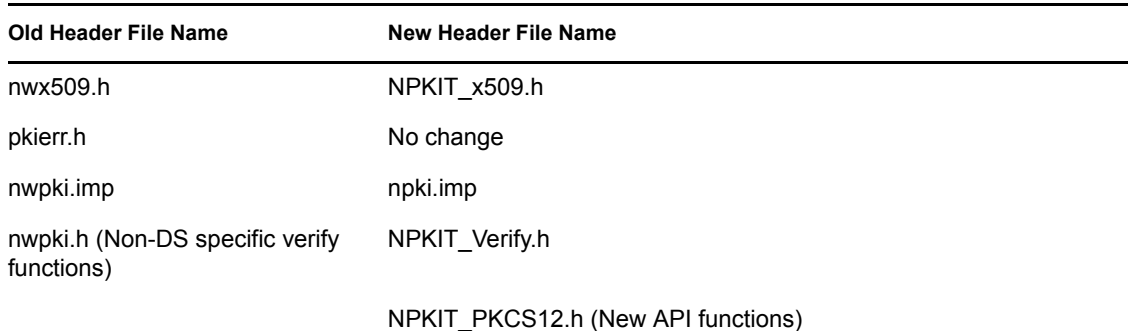

#### <span id="page-17-0"></span>**2.1.2 Updating Verify Functions**

The verify functions that were in PKIAPI have been ported to NPKIT. These versions of the APIs are eDirectory independent do not require a context.These functions are preceded with NPKIT\_Verify.

The certificate revocation list (CRL) functions in NPKIT are preceded with NPKIT\_CRL. The other NWx509 functions in NPKIT are now preceded with NPKIT\_x509. The NPKIT CRL and NPKIT x509 functions each require their own context. Below is a conversion table for quick reference.

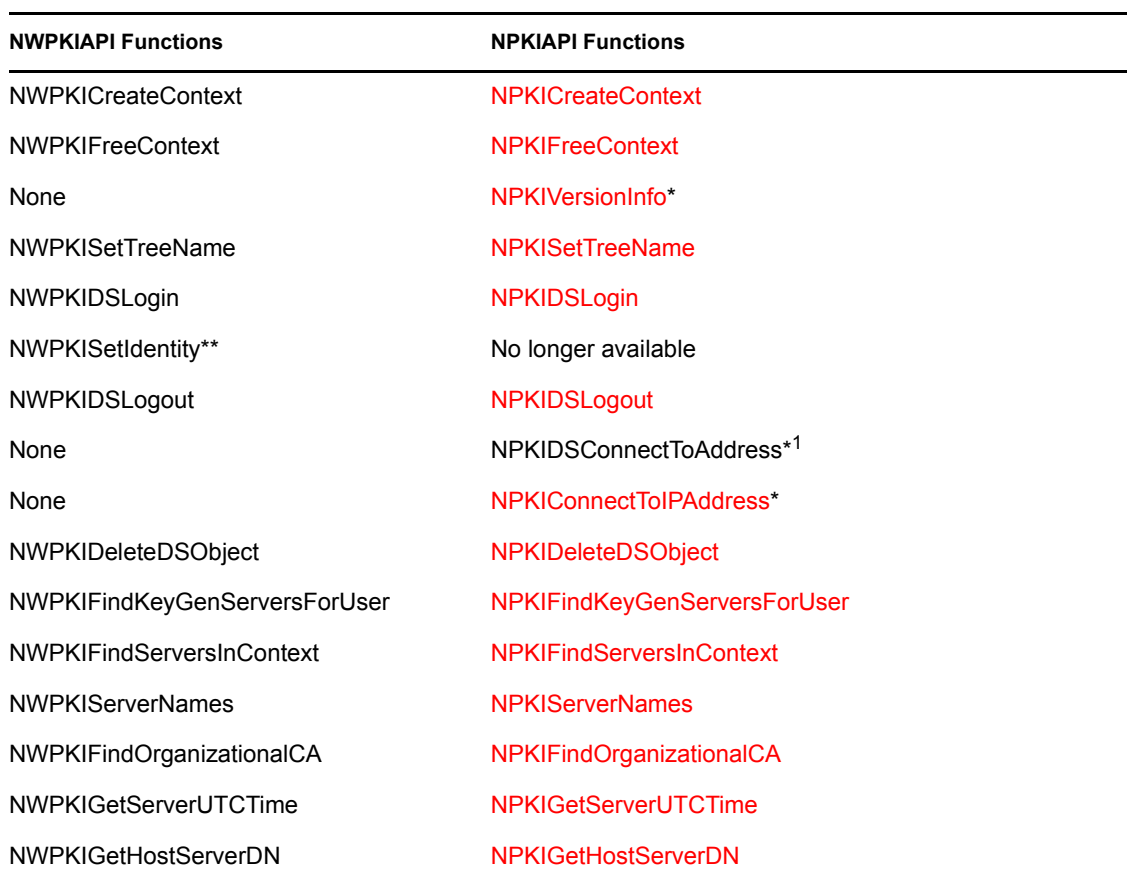

**NOTE:** See the NPKIAPI or NPKIT documentation links for proper usage.

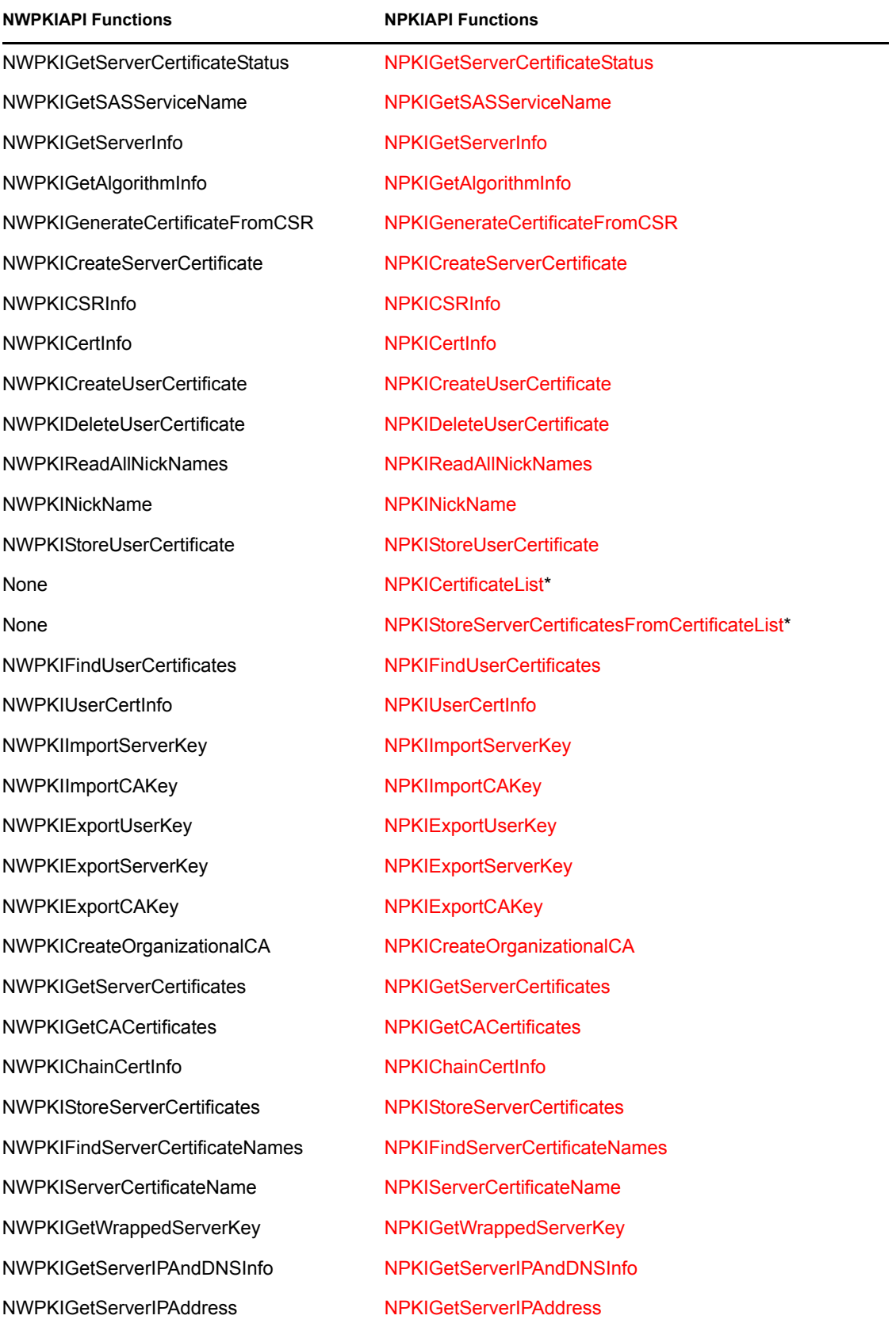

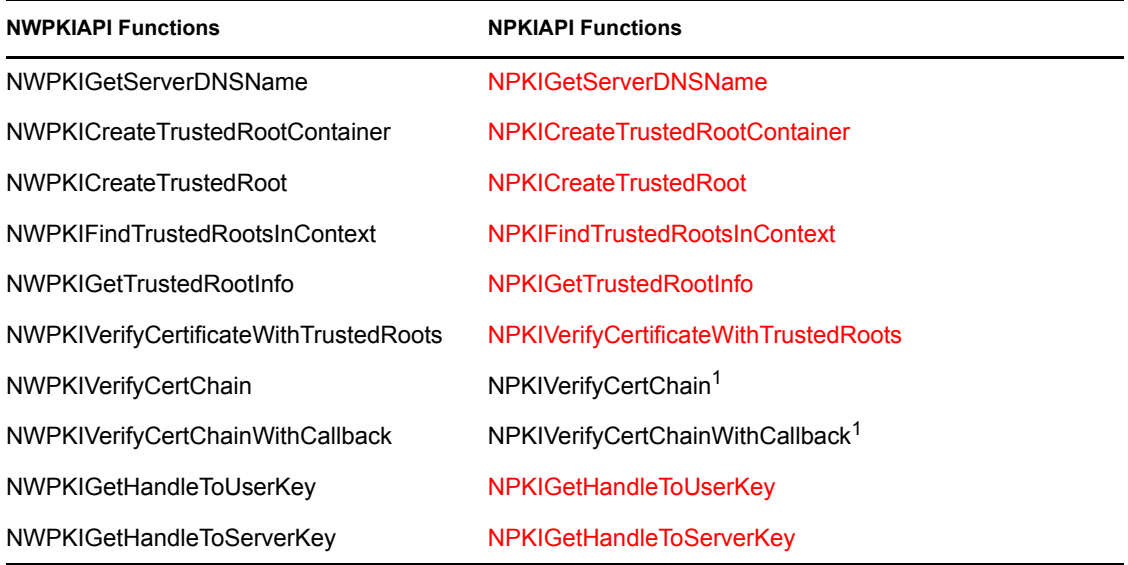

### <span id="page-19-0"></span>**2.1.3 Converting x509 Functions**

The follow conversion table shows the quick references for x509 functions:

**NOTE:** \* indicates new functionality; function not yet documented. \*\* indicates that functionality is not available.

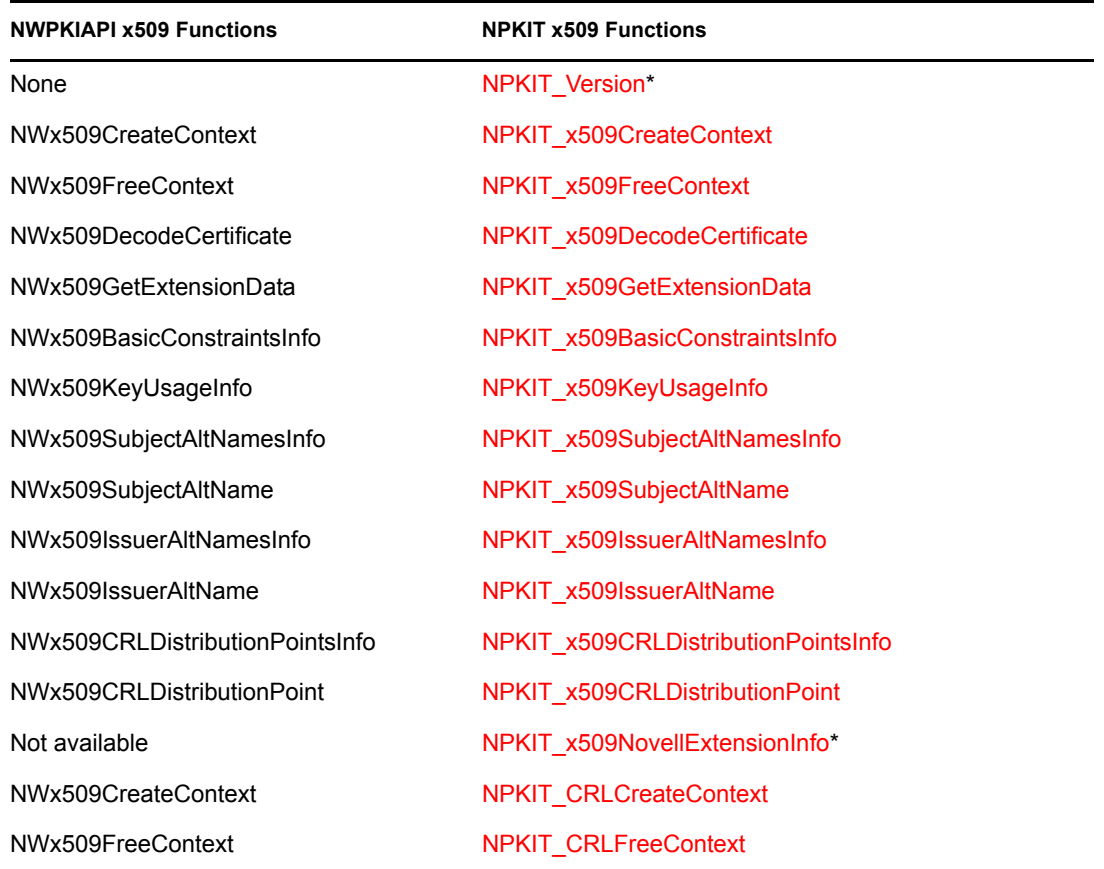

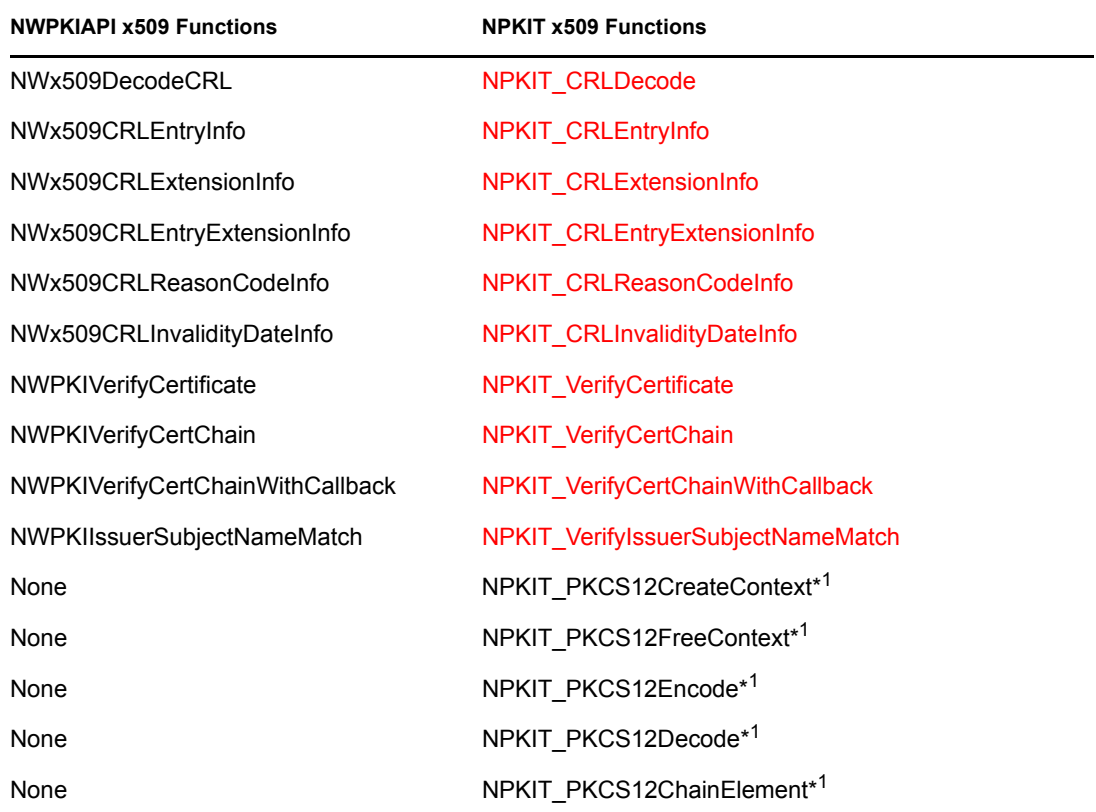

## <span id="page-20-1"></span><span id="page-20-0"></span>**2.2 Setting The Basic Constraints Field**

The basic constraints field for NPKICreateOrganizationalCa, NPKICreateServerCertificate, NPKICreateUserCertificate, and NPKIGenerateCertificateFromCSR has been changed. The value field of the structure NPKI\_Extension must be big endian. On Solaris and AIX, the flags used for basic constraints can just be assigned. On Windows, Netware, and Linux, they must be byte swapped, then assigned.

For more information on setting the basic constraints field, see the following:

- NPKI Basic Constraints Extension
- NPKIT Basic Constraints Extension Values

# <span id="page-22-0"></span><sup>A</sup>**Certificate Server Error Code Constants**

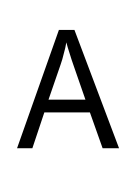

The Novell Certificate Server APIs use the error codes listed below:

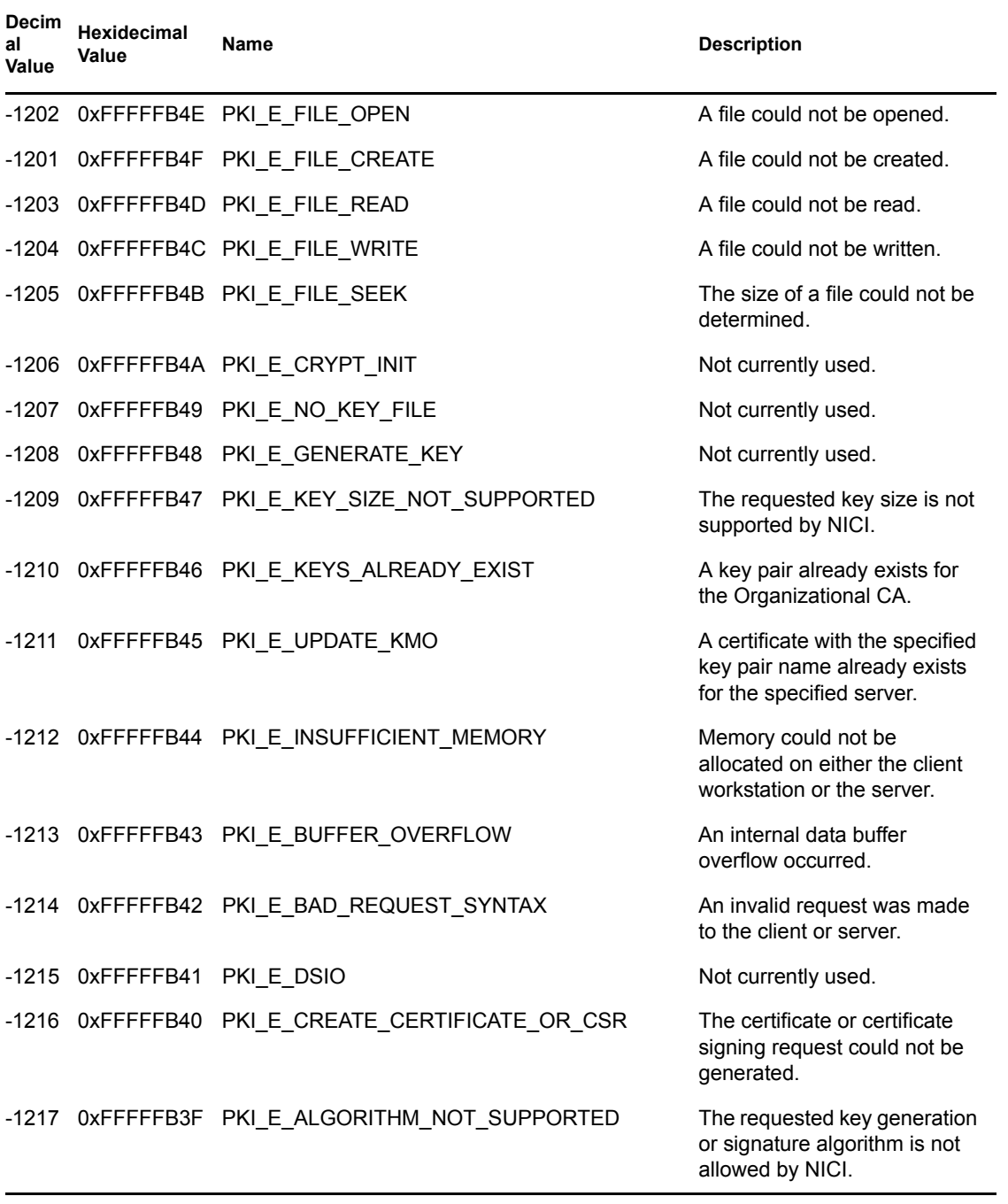

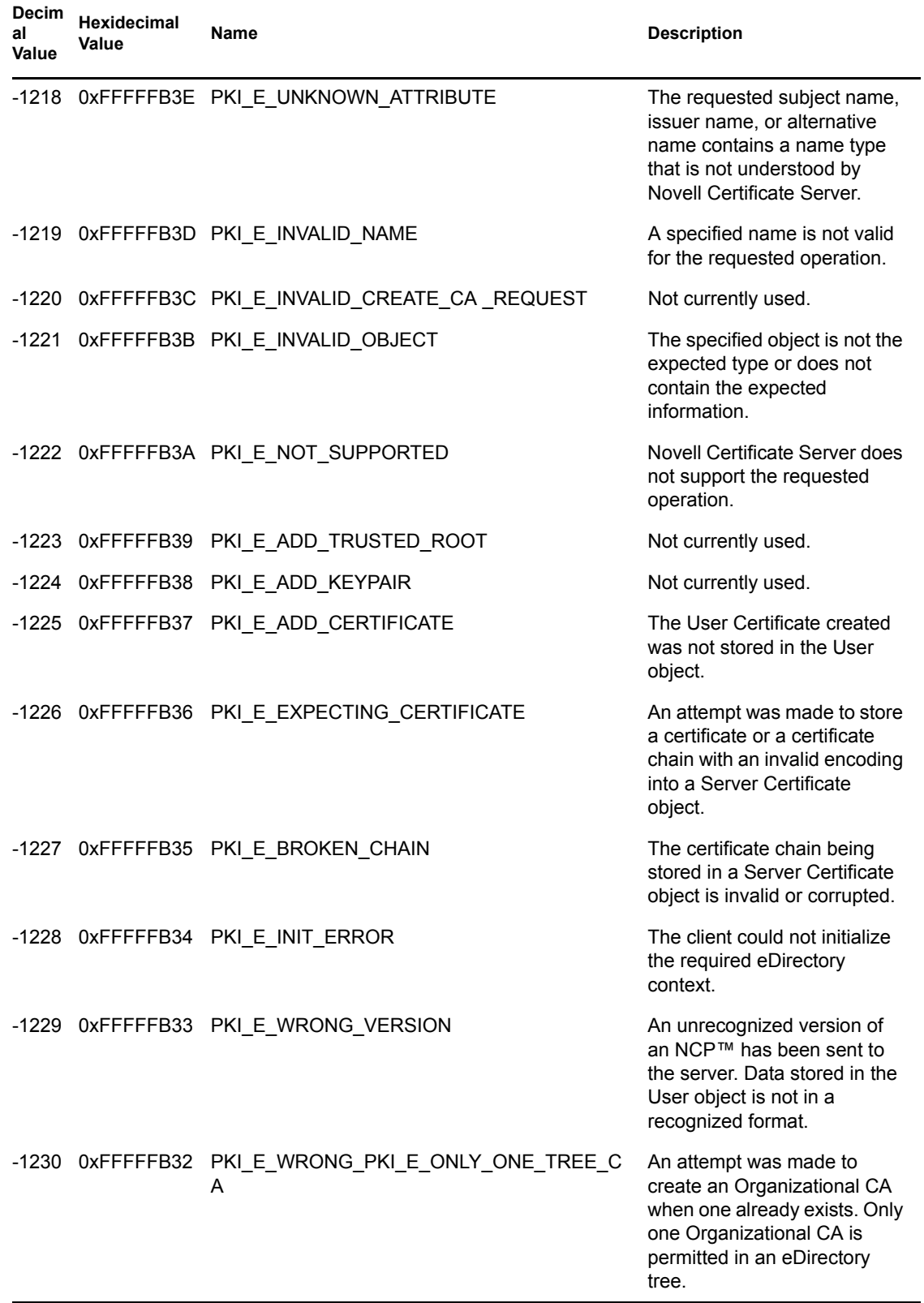

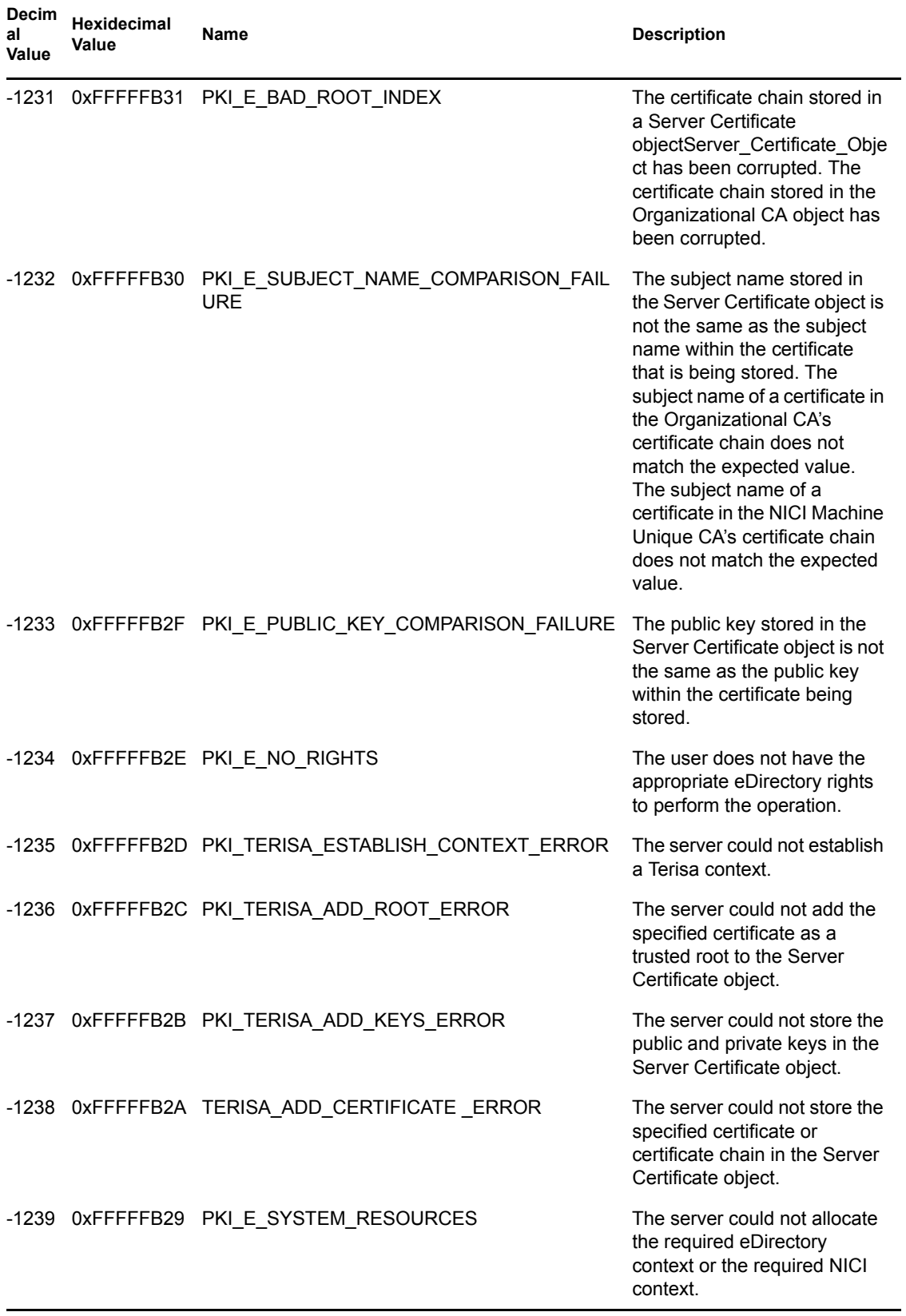

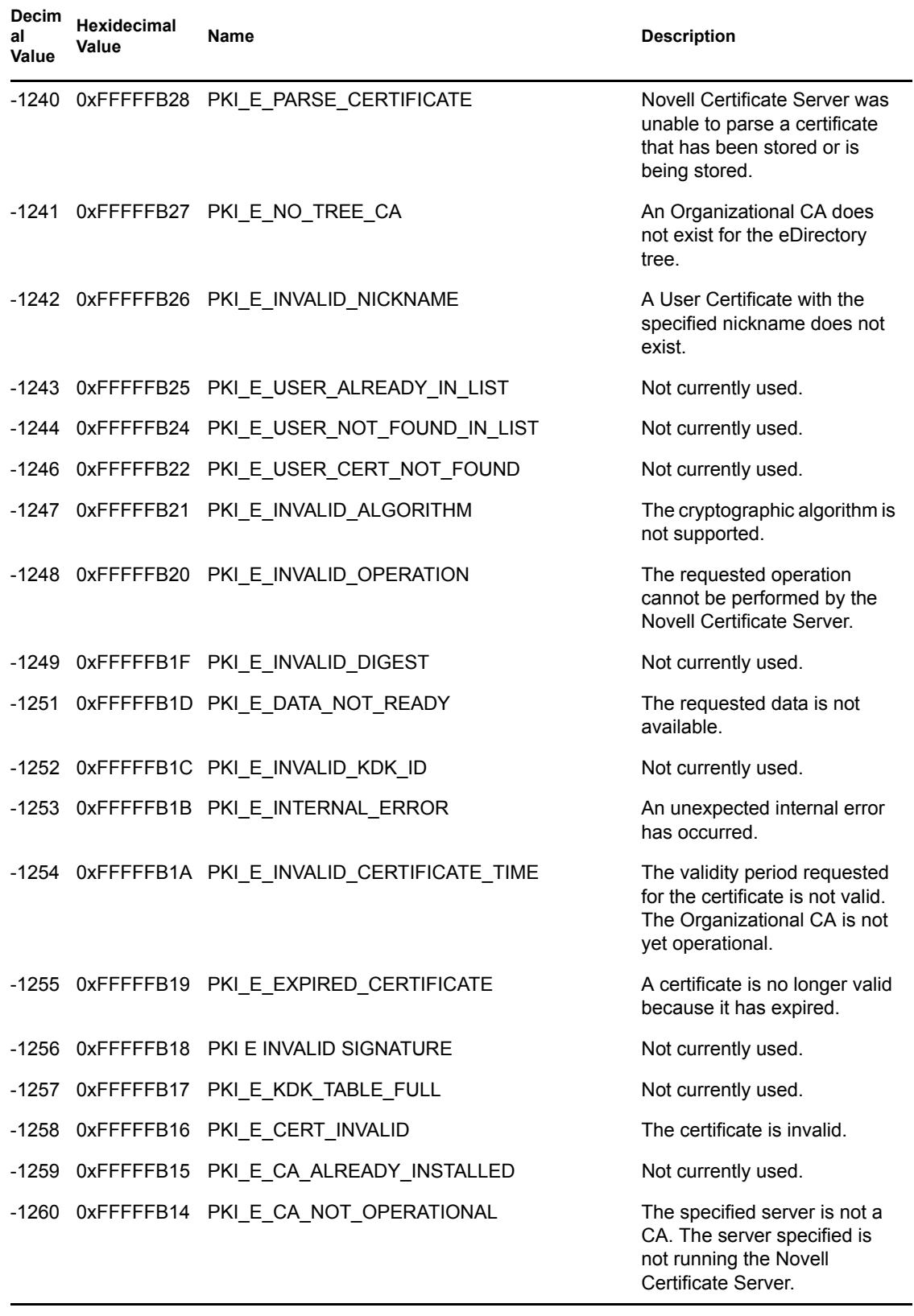

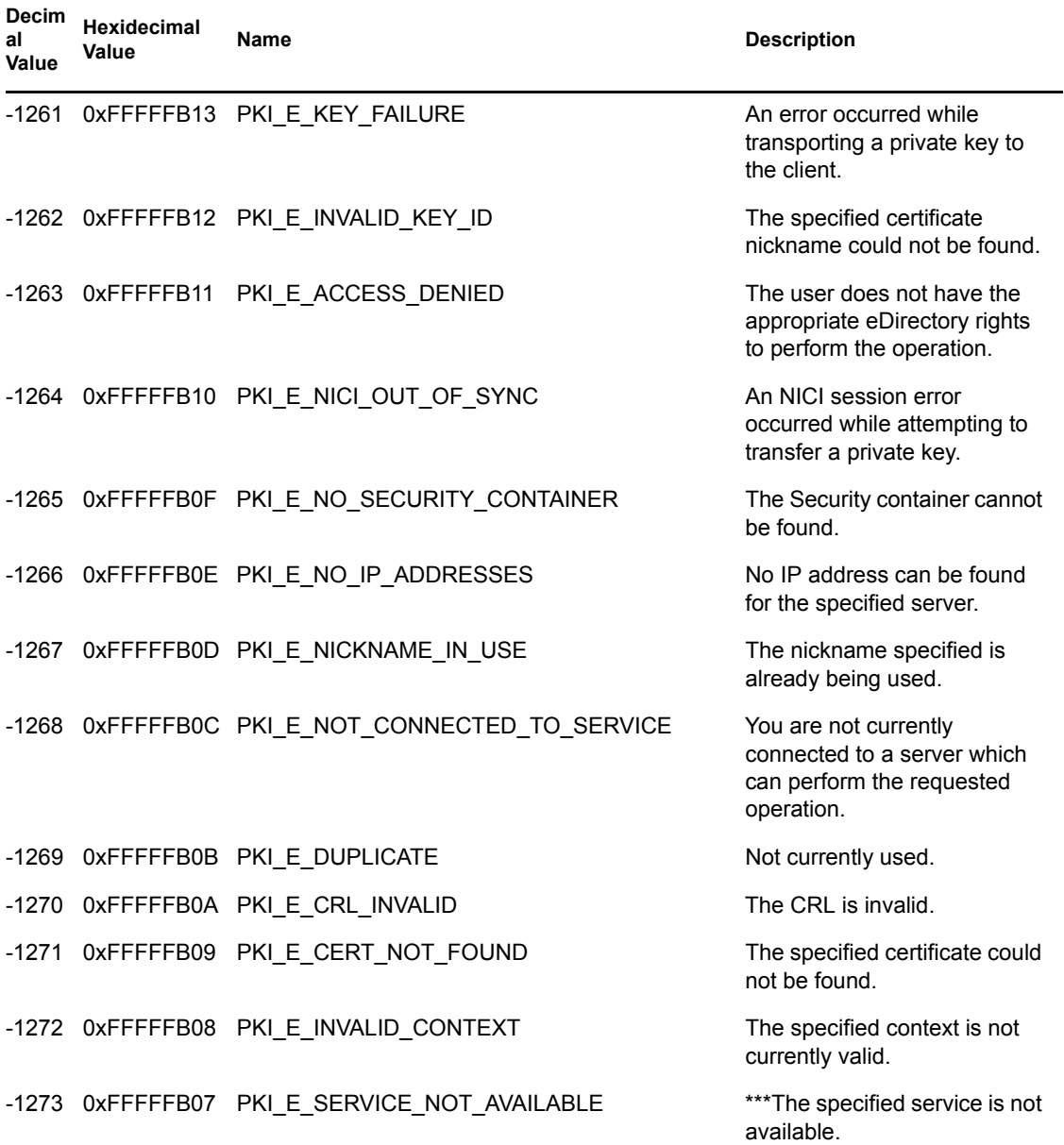

# <span id="page-28-0"></span><sup>B</sup>**Revision History**

# B

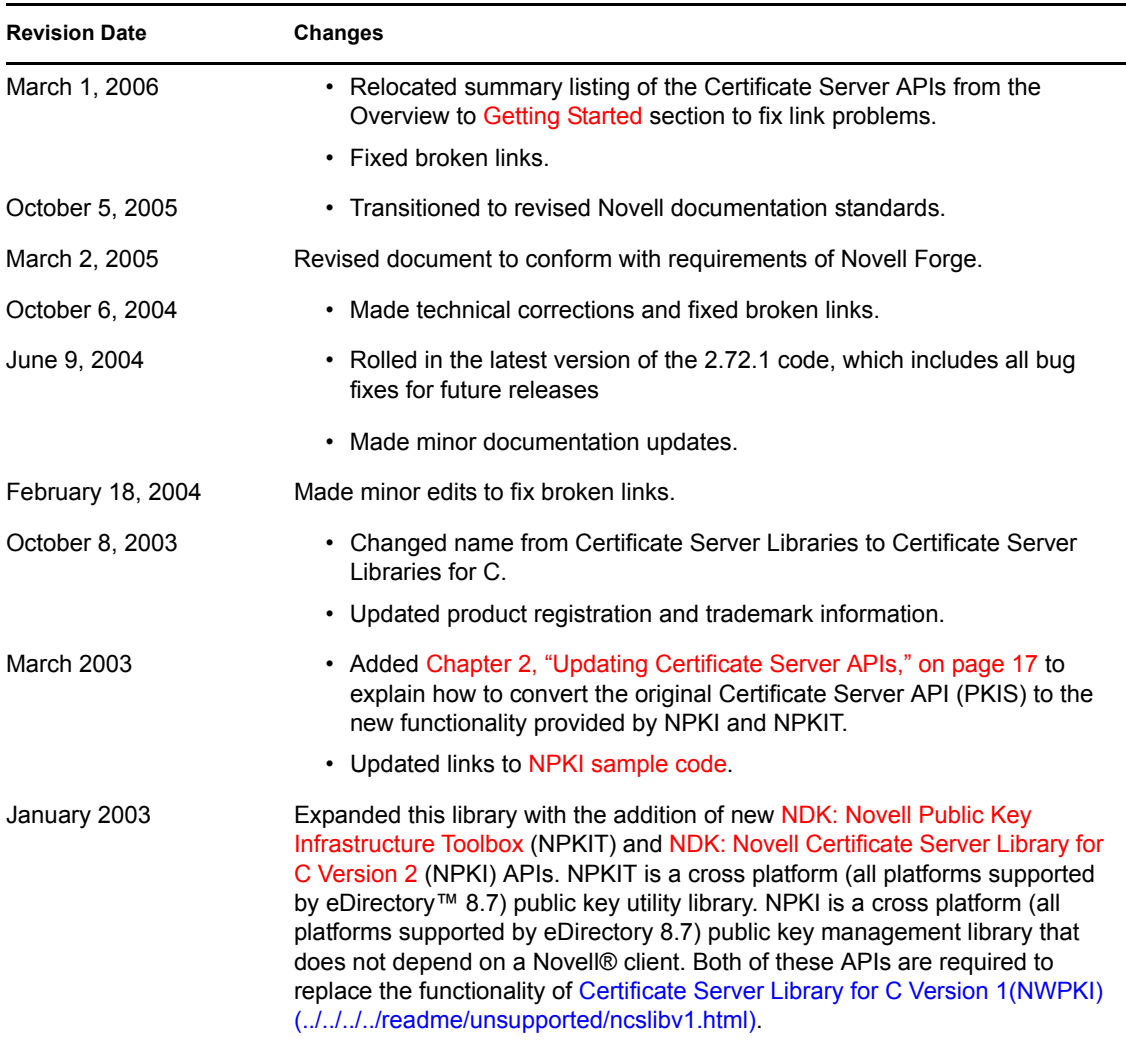

# <span id="page-30-0"></span>**Glossary**

This section defines a number of terms that are used in the Certificate Server Libraries document.

#### **AIX**

Advanced Interactive Executive

An IBM version of the UNIX operating system.

#### **CA**

#### Certificate Authority

An entity that issues the digital certificates used in public-key cryptography and attests to the identity of the person or organization to whom it issues the digital certificates. It also is called certification authority or certifying authority.

#### **PKI**

Public Key Infrastructure

The PKI framework used to securely exchange information, using certification authorities (CAs) and digital signatures to verify and authenticate the validity of persons engaged in Internet, intranet, and extranet transactions. A reliable PKI system is necessary before implementing a secure e-commerce strategy.

#### <span id="page-30-1"></span>**KMO**

Key Material Object

The PKI framework used to securely exchange information, using certification authorities (CAs) and digital signatures to verify and authenticate the validity of persons engaged in Internet, Intranet, and Extranet transactions. A reliable PKI system is necessary before implementing a secure e-commerce strategy.

#### <span id="page-30-2"></span>**X.509 Certificates**

X.509 certificates are the current industry standard for digital certificates. However, companies have implemented the X.509 standard in different ways, rendering some generated X.509 Certificates unreadable across software products from different companies. See [X.509 Property Page](http://www.novell.com/documentation/lg/nw5/docui/index.html#../ussecur/crndsenu/data/h0000070.html) (http://www.novell.com/documentation/lg/nw5/docui/ index.html#../ussecur/crndsenu/data/h0000070.html) for digital certificate specifications that have been recommended by the International Telecommunications Union (ITU) since 1988.